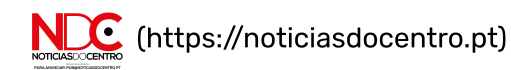

 $\blacksquare$  0

DESTAQUE (HTTPS://NOTICIASDOCENTRO.PT/CATEGORY/DESTAQUE/)

VISEU (HTTPS://NOTICIASDOCENTRO.PT/CATEGORY/VISEU/)

## Vinhos do Dão Casa da Ínsua conquistam duas medalhas de ouro em Espanha

NDC Por NOTÍCIAS DO CENTRO (HTTPS://NOTICIASDOCENTRO.PT/AUTHOR/ADMIN/) © 5 horas atrás

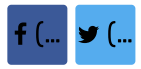

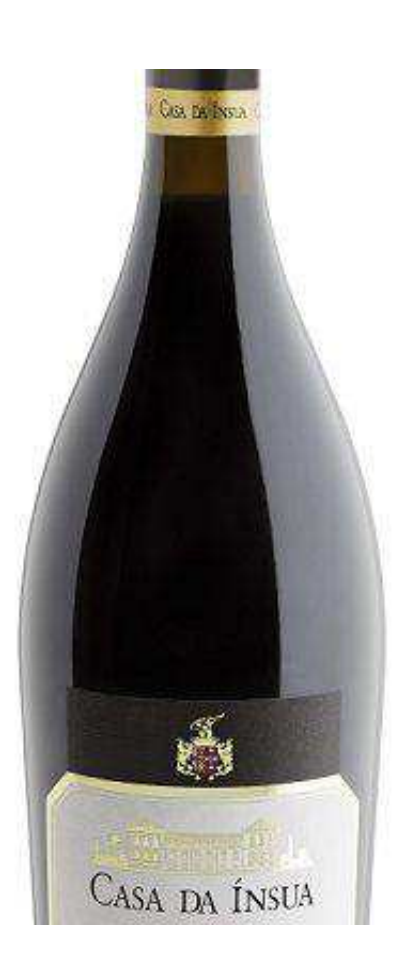

Os vinhos do Dão Casa da Ínsua somam e seguem com a conquista de mais duas medalhas de ouro. O júri do prestigiado concurso Catavinum World Wine & Spirits Competition 2023, realizado pela 13.ª vez na cidade de Vitoria- Gasteiz, em Espanha, não teve dúvidas em atribuir medalhas de ouro ao Vinho Casa da Ínsua Dão Tinto Reserva 2017 e ao Vinho Casa da Ínsua Dão Branco 2022.

Prossegue, assim, o caminho de sucesso dos vinhos produzidos na quinta da Visabeira Turismo em Penalva do Castelo, um dos mais antigos e conceituados produtores de Vinho do Dão, a mais antiga Região Demarcada de vinhos de mesa.

Privacidade

O vinho Casa da Ínsua Tinto Reserva 2017, tributado com 92 pontos, é produzido com as castas Touriga-Nacional, Tinta-Roriz e Alfrocheiro. Estagiou ao longo de 12 meses em barrica de carvalho francês e americano. Este vinho apresenta uma complexidade aromática em harmonia com a barrica, notas frutadas e especiarias. Quanto ao sabor, sobressaem taninos poderosos, complexos e densos, com um final de boca longo e persistente. É um vinho que tem um teor de álcool de 14,5% vol.. Possui grande capacidade de envelhecimento, no entanto pode ser apreciado no momento, acompanhando, idealmente, pratos complexos.

O vinho Casa da Ínsua Branco 2022, que obteve 91 pontos, é um néctar produzido com as castas Encruzado, Malvasia-Fina e Sémillon, com um aroma mineral e vegetal, grande complexidade estrutural e de elevada persistência final, no que ao sabor diz respeito. É um típico vinho de guarda, que se apresenta pronto para se consumir, tendo, contudo, elevado potencial de evolução na garrafa durante os próximos 5 anos. O vinho Casa da Ínsua Branco 2022 é ótimo para acompanhar pratos de peixes gordos e várias carnes brancas e vermelhas.

Recorde-se que a produção de vinho na Casa da Ínsua remonta há mais de 400 anos. quando a quinta foi adquirida para moradia e para a produção agrícola. Ao longo dos séculos a produção vinícola deixou uma marca perene na produção da região, fruto de um processo de constante inovação e apuro da qualidade dos vinhos. A fruição dos vinhos está ao alcance dos visitantes do Parador Casa da Ínsua que disponibiliza, ao longo do ano, programas de alojamento combinados com atividades ligadas às lides agrícolas da quinta.

 $\triangleright$   $\times$ 

 $\triangleright$  X

Passear pelas extensas vinhas, como a parcela de Touriga-Nacional, várias vezes premiada, perder o olhar nos 30 hectares de terreno que albergam as castas brancas Arinto, Malvazia-Fina, Semillon e Encruzado e as tintas Touriga-Nacional, Cabernet-Sauvignon, Tinta-Roriz, Alfrocheiro e Jaen ou visitar a adega onde se produzem os vinhos tintos, brancos, rosés e espumantes Casa da Ínsua, são apenas algumas das sugestões da unidade de charme, que abre as portas do solar do Século XVIII para receber com história e requinte todos os apreciadores de vinhos, de gastronomia, de queijo Serra da Estrela e de tranquilidade no meio da natureza

DESTAQUE (HTTPS://NOTICIASDOCENTRO.PT/CATEGORY/DESTAQUE/) VISEU (HTTPS://NOTICIASDOCENTRO.PT/CATEGORY/VISEU/)

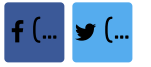

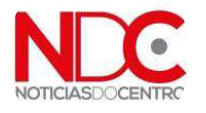

## NOTÍCIAS DO CENTRO (HTTPS://NOTICIASDOCENTRO.PT/AUTHOR/ADMIN/)

## © (https://noticiasdocentro.pt)

(https://noticiasdocentro.pt/traficantes-de-castelo-branco-tinham-arsenal-de-droga-e-armas/)

Privacidade

 $\blacksquare$  0